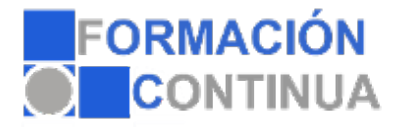

# **ONZ39937 PowerPoint 2013 - contenido online (50 horas)**

#### **Objetivos:**

- Adquirir los conocimientos necesarios para el manejo de la interfaz de PowerPoint 2013 y los rudimentos del trabajo con presentaciones.

- Conocer el sistema de Ayuda de Microsoft Office para poder solventar dudas.

- Obtener los conocimientos necesarios para trabajar con objetos en las diapositivas.

- Adquirir los conocimientos necesarios para trabajar con texto en las diapositivas, incluyendo efectos especiales y la corrección ortográfica.

- Aprender a insertar imágenes, fotografías, formas y gráficos de datos en las diapositivas.

- Conocer la forma de utilizar elementos multimedia, como audio y vídeo, en las presentaciones.

- Aprender a dar formato a las diapositivas y documentos asociados.

- Conocer las herramientas que ofrece PowerPoint para la creación de presentaciones avanzadas, y para la publicación de presentaciones.

### **Índice:**

Introducción a PowerPoint Introducción ¿Qué es PowerPoint? Elementos que componen una presentación Entrar y salir del programa La ventana de PowerPoint Resumen

Operaciones básicas Introducción Crear una presentación Guardar una presentación Abrir y cerrar una presentación existente Modos de visualización Resumen

Trabajar con diapositivas Introducción Insertar y eliminar diapositivas Desplazamiento a través de las diapositivas Copiar una diapositiva Mover diapositivas Reglas, cuadrícula y guías Diapositivas patrón Resumen

Creación de presentaciones Introducción

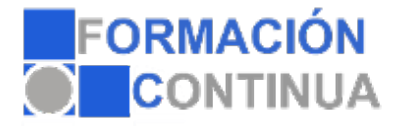

## **ONZ39937 PowerPoint 2013 - contenido online (50 horas)**

Crear una presentación mediante plantillas Cambiar la apariencia a la presentación Paleta de colores Fondos de diapositivas Ejecución de una presentación Imprimir presentaciones Resumen

La Ayuda de Office Introducción La Ayuda de Office La ayuda contextual Resumen

Gestión de objetos Introducción Seleccionar y Mover objetos Copiar objetos Modificaciones de tamaño Girar y Voltear Alinear, Distribuir y Ordenar objetos Formato de objetos Eliminar objetos Resumen

Trabajar con Texto Introducción Insertar y modificar texto Tipos de letra Alineación, justificación y espaciado entre líneas Formato para el cuadro de texto o para el marcador de posición de texto Efectos especiales: WordArt Numeración y viñetas Corrector ortográfico Resumen

Insertar imágenes, fotografías, formas y gráficos Introducción Insertar imágenes, fotografías, formas y gráficos Cinta Formato de Imagen Resumen

Creación de Presentaciones avanzadas Introducción Inserción de Audio

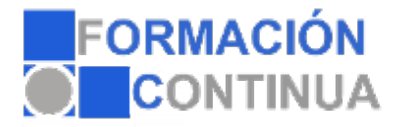

## **ONZ39937 PowerPoint 2013 - contenido online (50 horas)**

Inserción de Videoclips Inserción de Tablas y otros documentos Inserción de Fecha y hora Inserción de Organigramas Animaciones **Transiciones** Resumen

Formatos para Diapositivas Introducción Tamaño de diapositiva Encabezados, pies y numeración de diapositivas **Comentarios** Presentación de funciones en pantalla Resumen

Otras Herramientas para las presentaciones Introducción Creación de notas para el orador Configurar presentaciones Presentaciones personalizadas Botones de acción Búsqueda y reemplazo automático de datos Empaquetar para CD-ROM Resumen